## ้แนวปฏิบัติการนำเสนอผลงานวิจัย ภาคโปสเตอร์ (Poster Presentation) ออนไลน์ผ่านโปรแกรม Zoom

้ข้อกำหนดในการนำเสนอภาคโปสเตอร์ มีรายละเอียด ดังนี้

- 1. เวลำ **08.00** น. –**08.30** น. ผู้น ำเสนอทุกท่ำนเข้ำร่วมพิธีเปิดงำนประชุมวิชำกำร และรับฟังกำรบรรยำยพิเศษ ผ่ำนโปรแกรม Zoom ตำมลิงค์ที่ส่งให้
- 2. เวลา **12.30** น. ผู้นำเสนอผลงานลงทะเบียน (login) เข้าระบบการนำเสนอ ผลงานวิจัย โดยแยกห้องตามตารางการนำเสนอ
- 3. ขอให้ผู้นำเสนอตั้งชื่อในโปรแกรม Zoom ดังนี้ รหัสบทความ\_ชื่อนักวิจัย เช่น P65002\_แรมจันทร์ และขอให้ผู้นำเสนอดาวน์โหลดไฟล์แบนเนอร์ (banner) ่ ในเว็บไซต์การประชุมวิชาการฯ เพื่อใส่เป็นพื้นหลัง (Background) โดยผู้นำ เสนคจะต้องเปิดกล้องตลอดเวลาและแสดงพื้นหลังตามกำหนด
- 4. เวลา **13.00** น. เริ่มการนำเสนอผลงานวิจัยตามตารางการฯ โดยให้ผู้นำเสนอ ดำวน์โหลดโปสเตอร์ (pdf.) ของตนเองในเว็บไซต์ประชุมวิชำกำรฯ เพื่อใช้ใน การนำเสนอ พร้อมแชร์ไฟล์การนำเสนอและนำเสนอด้วยตนเอง
- 5. กรณีผู้นำเสนอผลงานวิจัยไม่ login เข้าห้องนำเสนอ หรือยกเลิกการนำเสนอใน ้วันที่ 12 กรกฎาคม 2564 ผู้นำเสนอในลำดับถัดไปจะเลื่อนเวลาขึ้นมาแทน ดังนั้น ผู้นำเสนอผลงานวิจัยทุกท่านต้องอยู่ในห้องนำเสนอตลอดเวลา เนื่องจำกเวลำอำจเปลี่ยนแปลงได้
- 6. เวลำในกำรน ำเสนอ **5 - 10** นำที เวลำซักถำม **5** นำที รวมเวลำไม่เกิน **15** นำที โดยจะมีผู้ดูแลระบบแจ้งให้ผู้นำเสนอหยุดการนำเสนอ และเตรียมตัวตอบ ค ำถำมจำกผู้ทรงคุณวุฒิ
- 7. ผู้นำเสนอต้องแต่งกายสุภาพ
- 8. หลังจากเสร็จสิ้นการนำเสนอในห้องครบทุกเรื่องแล้ว ขอความกรุณาท่านตอบ แบบสอบถำมควำมคิดเห็นผ่ำนระบบออนไลน์ ใบเกียรติบัตรจะถูกจัดส่งไปให้ ท่ำนตำมที่อยู่ที่ให้ไว้ (ในระบบกำรสมัคร)
- 9. กรณีที่ผู้นำเสนอผลงานภาคโปสเตอร์ไม่มานำเสนอผลงาน ภายในวันและเวลา ที่ก ำหนดนั้น ถือว่ำท่ำน*สละสิทธิ์*และผลงำนจะไม่ได้รับกำรตีพิมพ์เผยแพร่ใน เล่มรำยงำนสืบเนื่อง (Proceeding) กำรประชุมวิชำกำรและเสนอผลงำนวิจัย ระดับชำติในครั้งนี้

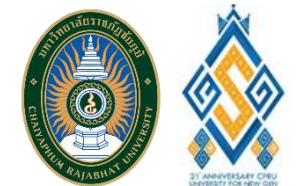

## สถาบันวิจัยและพัฒนา

มหาวิทยาลัยราชภัฏชัยภูมิ

## CONTACT

PHONE: 0 4481 5111 ตอ 4103 หรือ 06 3784 5141

WEBSITE: https://journal.cpru.ac.th/web/conference/ research.cpru.ac.th

EMAIL: research@cpru.ac.th